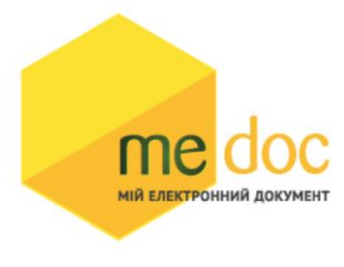

## Опис XML-структури (для обміну звітністю) Додатку 2 (F)J1201214 для імпорту у ПК M.E.Doc.

1. XML-структура Додатку 2 (для обміну звітності).

Додаток 2 повинен відповідати всім правилам побудови XML-документа

відповідно до відкритого стандарту W3C ([http://www.w3.org/TR/REC-xml\)](http://www.w3.org/TR/REC-xml).

Структура Додатка 2 є уніфікованою та складається із елементів TRANSPORT та

ORG, у яких містяться елементи інформації.

<?xml version="1.0" encoding="windows-1251"?>  $<$ ZVIT $>$ <TRANSPORT> <CREATEDATE><!-- Дата створення документа --> </CREATEDATE> <VERSION>4.1</VERSION> </TRANSPORT>  $<$ ORG $>$ <FIELDS> <EDRPOU><!-- ЄДРПОУ підприємства--></EDRPOU> </FIELDS> <CARD> // або <CARD CARDWITHKVT="1">, якщо документ із квитанцією  $\langle$ FIELDS>  $\langle$  !-- Інформація, що ідентифікує документ --> $\langle$ FIELDS> <DOCUMENT> <НАЗВА РЕКВІЗИТУ><!--Значення реквізиту--></НАЗВА РЕКВІЗИТУ> ........... </DOCUMENT> -------Блок необхідний лише для імпорту квитанції до документу------- <DOCKVT> <KVTLIST> <KVT> <НАЗВА РЕКВІЗИТУ><!--Значення реквізиту--></НАЗВА РЕКВІЗИТУ> ...........  $\langle$ /KVT> </KVTLIST> </DOCKVT>

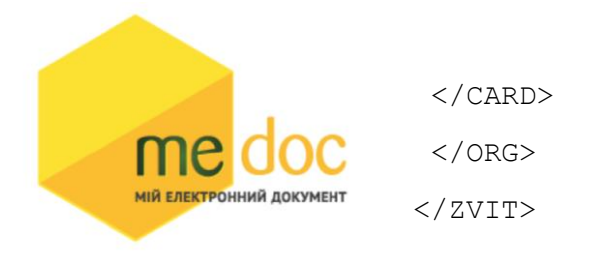

Кожний Файл починається з директиви XML <?xml version="1.0"

encoding="windows-1251"?>, що набрана в нижньому регістрі. Кодовою сторінкою є "windows-1251".

Усі елементи Файла іменуються у верхньому регістрі. Кореневим елементом є елемент з іменем <ZVIT> </ZVIT>

У елементі TRANSPORT розміщується дата створення документа і версія документа. **Версія документа обов'язково має бути 4.1**

```
<TRANSPORT>
```
<CREATEDATE> </CREATEDATE>

<VERSION>4.1</VERSION>

</TRANSPORT>

У елементі FIELDS в розділі ORG розміщується ЄДРПОУ, що ідентифікує

підприємство, в яке імпортується документ.

<ORG>

<FIELDS>

<EDRPOU><!--ЄДРПОУ підприємства--></EDRPOU>

</FIELDS>

У елементі FIELDS в розділі CARD розміщується інформація, що повністю ідентифікує документ, який імпортується. Для імпорту Додатку в цьому елементі має міститись наступна інформація:

<CARD> // або <CARD CARDWITHKVT="1">, якщо документ із квитанцією

<FIELDS>

<PERTYPE>0</PERTYPE>

<PERDATE>><!--Значення періоду у форматі дати --></PERDATE>

<CHARCODE>J1201214</CHARCODE>

<DOCID>342A0C66-0FAC-4422-AC0F-E47D0F1F088E</DOCID>

<NOTATION>01.12.2018 14:46/Admin/погоджено</NOTATION>

</FIELDS>

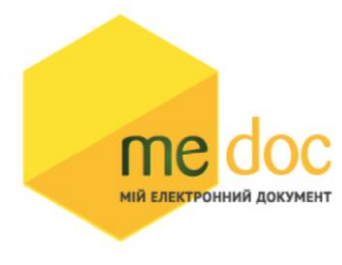

В тег PERDATE необхідно вказувати перший день періоду.

<PERDATE>10.03.2021</PERDATE>

Для імпорту Додатку 2 для типу підприємства Фізична особа необхідно у

елементі CHARCODE вказати код документу F1201214.

<CHARCODE>F12012124/CHARCODE>

Ідентифікатор документу у ПЗ «M.E.Doc»

<DOCID>342A0C66-0FAC-4422-AC0F-E47D0F1F088E</DOCID>

Нотатка

<NOTATION>01.12.2018 14:46/Admin/погоджено</NOTATION>

Тіло Додатка 2 міститься в елементі <DOCUMENT> </DOCUMENT >.

Кожний дочірній елемент DOCUMENT будується за таким принципом: <ROW

TAB="0" LINE="0" NAME="НАЗВА ПОЛЯ"><VALUE> </VALUE><ROW>

Значення поля записується в <VALUE> Значення</VALUE>

Приклад:

```
<ROW TAB="0" LINE="0" NAME="FIRM_EDRPOU"><VALUE>11992233</VALUE> 
</ROW>
```
Увага!

Не допускається написання пустих блоків

<VALUE></VALUE> та <VALUE />.

Якщо значення повинно бути пустим, то не треба вставляти весь блок

починаючи від тега <ROW> до </ROW>.

Детальний опис усіх дочірніх елементів для DOCUMENT наведено у таблиці 1.1

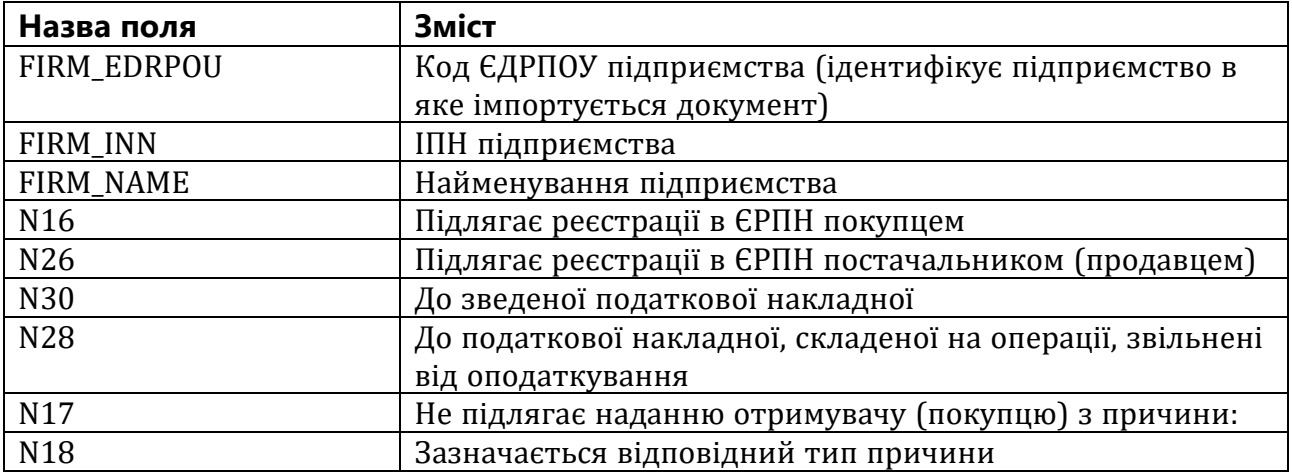

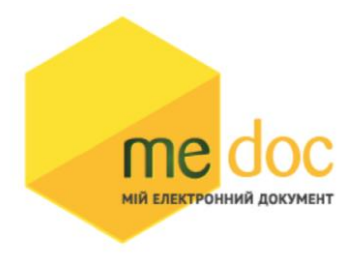

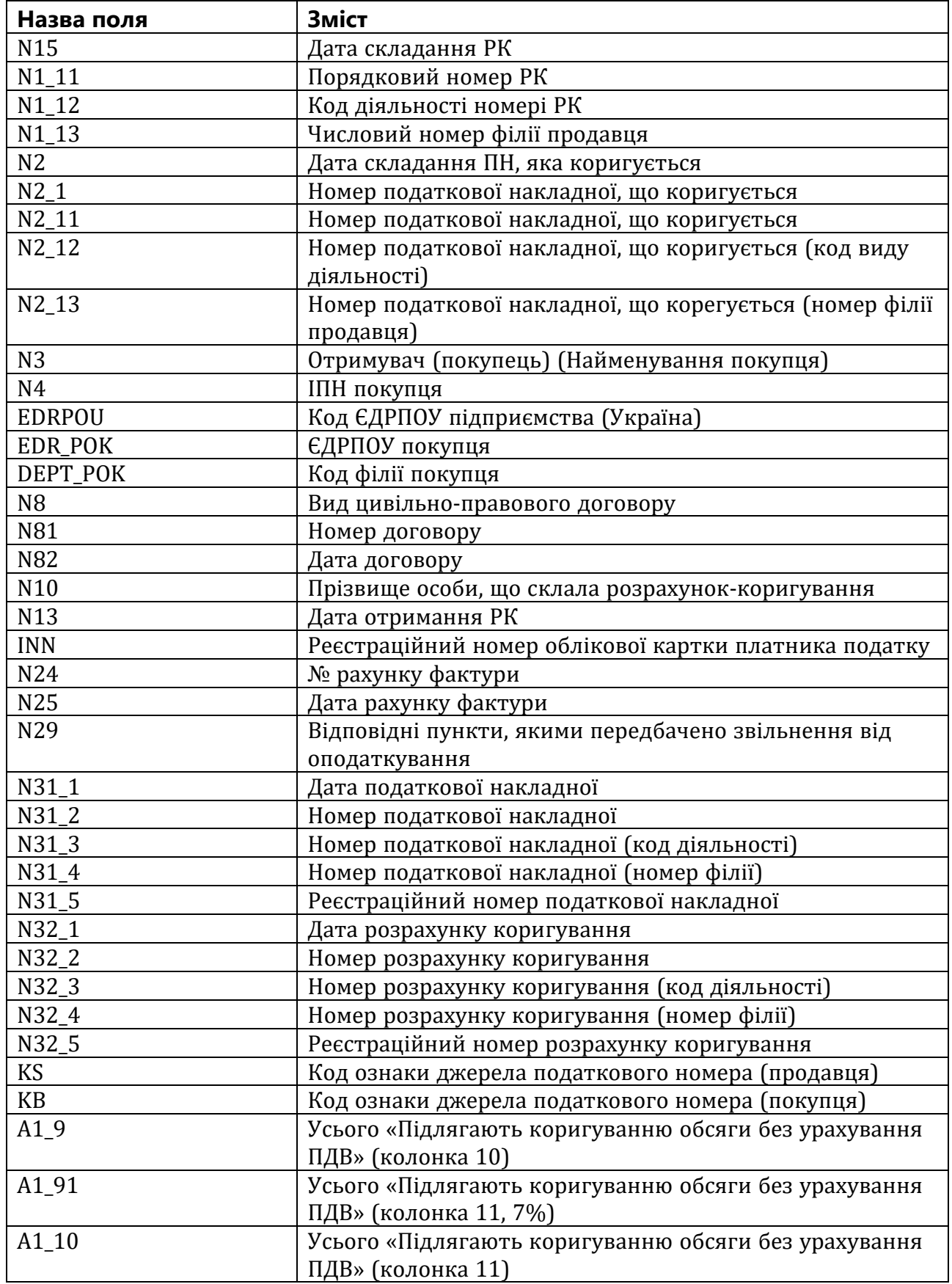

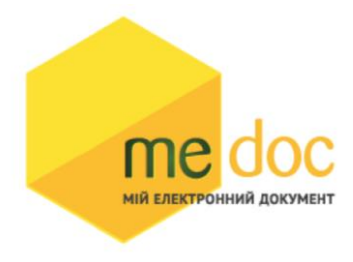

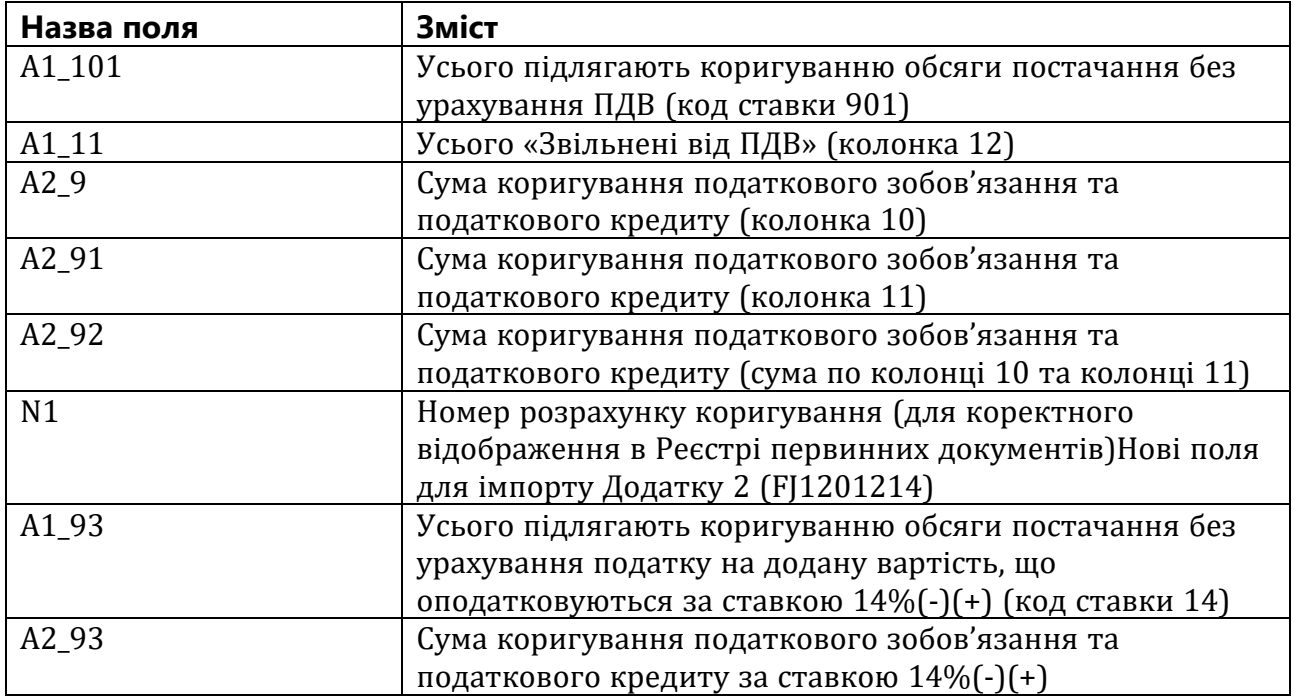

## Приклад XML для імпорту Дод.2 із формату «Для обміну звітністю»

```
<?xml version="1.0" encoding="windows-1251"?>
<ZVIT>
   <TRANSPORT>
     <VERSION>4.1</VERSION>
     <CREATEDATE>23.02.2023</CREATEDATE>
   </TRANSPORT>
   <ORG>
     <FIELDS>
       <EDRPOU>528743691</EDRPOU>
     </FIELDS>
     <CARD>
       <FIELDS>
         <PERTYPE>0</PERTYPE>
         <PERDATE>01.02.2023</PERDATE>
         <DOCID>BBFB8B5E-EA84-4D90-854A-3A01B5583A40</DOCID>
         <NOTATION />
         <CHARCODE>J1201214</CHARCODE>
       </FIELDS>
       <DOCUMENT>
         <ROW LINE="0" TAB="0" NAME="REP_KS">
           <VALUE>676561851</VALUE>
         </ROW>
         <ROW LINE="0" TAB="0" NAME="FIRM_ADR">
           <VALUE>Олександра Довженка, буд. 2/1, КАЛУШ, 12342, Україна</VALUE>
         </ROW>
         <ROW LINE="0" TAB="0" NAME="FIRM_NAME">
           <VALUE>Підприємство для відправки документів</VALUE>
         </ROW>
         <ROW LINE="0" TAB="0" NAME="FIRM_SRPNDS">
           <VALUE>654987234</VALUE>
```
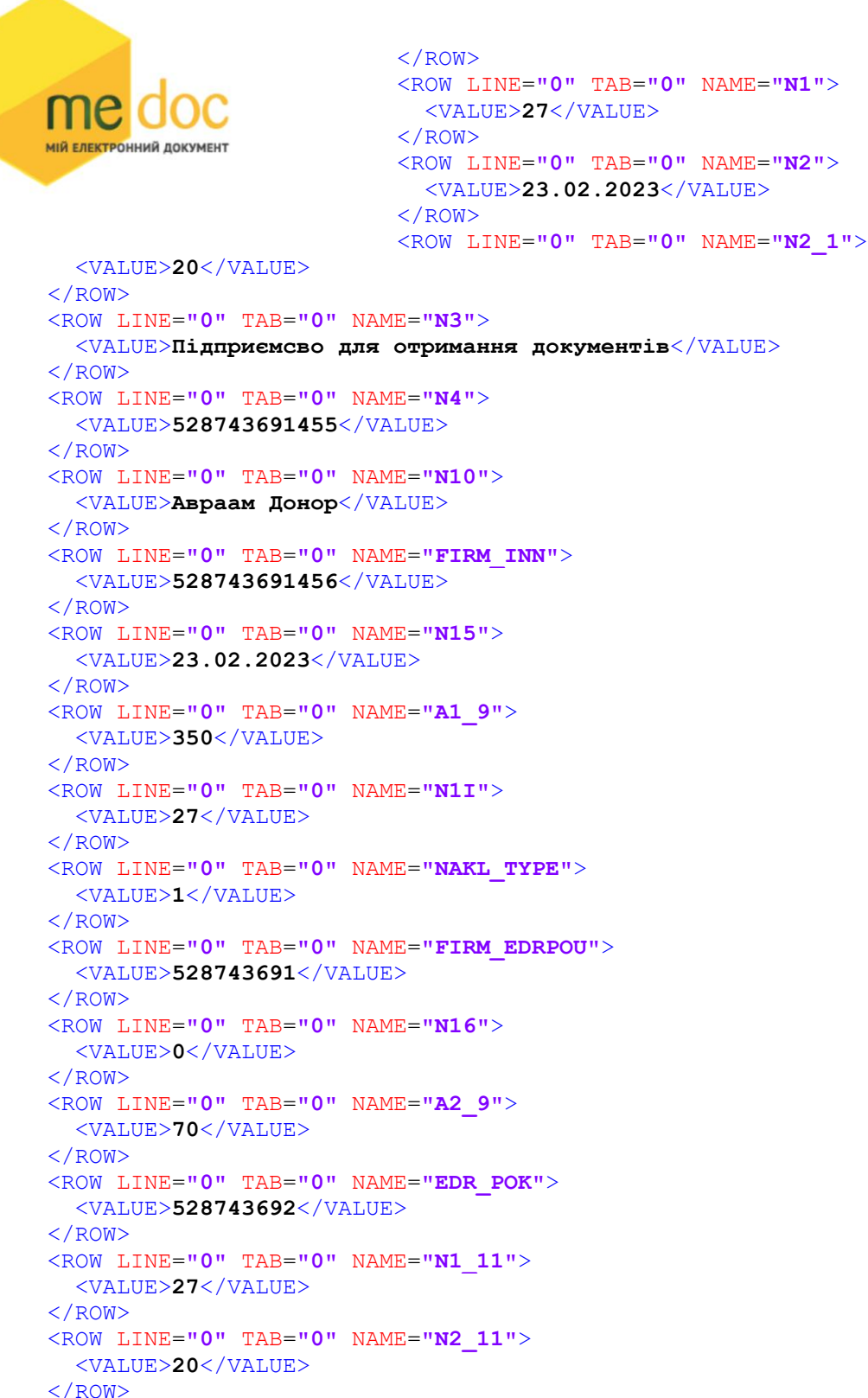

<ROW LINE=**"0"** TAB=**"0"** NAME=**"N14"**> <VALUE>**1**</VALUE> </ROW> <ROW LINE=**"0"** TAB=**"0"** NAME=**"IDORG"**> <VALUE>**1394**</VALUE> </ROW> <ROW LINE=**"0"** TAB=**"0"** NAME=**"N22"**> <VALUE>**0**</VALUE> </ROW> <ROW LINE=**"0"** TAB=**"0"** NAME=**"N23"**>

<VALUE>**0**</VALUE>

<VALUE>**1**</VALUE>

<ROW LINE=**"0"** TAB=**"0"** NAME=**"N26"**>

</ROW>

```
 </ROW>
                            <ROW LINE="0" TAB="0" NAME="INN">
                              <VALUE>528743692</VALUE>
                            </ROW>
МІЙ ЕЛЕКТРОННИЙ ДОКУМЕНТ
                            <ROW LINE="0" TAB="0" NAME="A2_92">
                              <VALUE>70</VALUE>
                            </ROW>
                            <ROW LINE="0" TAB="0" NAME="CORRCMPL">
   <VALUE>23.02.2023/20/102</VALUE>
 </ROW>
 <ROW LINE="0" TAB="0" NAME="SERVICEPRESENCE">
   <VALUE>Відсутній</VALUE>
 </ROW>
 <ROW LINE="0" TAB="0" NAME="EDRPOU">
   <VALUE>528743691</VALUE>
 </ROW>
 <ROW LINE="0" TAB="0" NAME="KS">
   <VALUE>1</VALUE>
 </ROW>
 <ROW LINE="0" TAB="0" NAME="KB">
   <VALUE>1</VALUE>
 </ROW>
 <ROW LINE="0" TAB="1" NAME="RECNO">
   <VALUE>0</VALUE>
 </ROW>
 <ROW LINE="0" TAB="1" NAME="TAB1_A3">
   <VALUE>Фольга алюмінієва харчова</VALUE>
 </ROW>
 <ROW LINE="0" TAB="1" NAME="TAB1_A4">
  <VALUE>шт</VALUE>
 </ROW>
 <ROW LINE="0" TAB="1" NAME="TAB1_A5">
   <VALUE>-20</VALUE>
 </ROW>
 <ROW LINE="0" TAB="1" NAME="TAB1_A6">
   <VALUE>35</VALUE>
 </ROW>
 <ROW LINE="0" TAB="1" NAME="TAB1_A31">
   <VALUE>7607111100</VALUE>
 </ROW>
 <ROW LINE="0" TAB="1" NAME="TAB1_A41">
   <VALUE>2009</VALUE>
 </ROW>
 <ROW LINE="0" TAB="1" NAME="TAB1_A01">
   <VALUE>1</VALUE>
 </ROW>
 <ROW LINE="0" TAB="1" NAME="TAB1_A011">
   <VALUE>20</VALUE>
 </ROW>
 <ROW LINE="0" TAB="1" NAME="TAB1_A013">
   <VALUE>-700</VALUE>
 </ROW>
 <ROW LINE="0" TAB="1" NAME="TAB1_A">
   <VALUE>1</VALUE>
 </ROW>
 <ROW LINE="0" TAB="1" NAME="TAB1_A21">
   <VALUE>102</VALUE>
 </ROW>
 <ROW LINE="0" TAB="1" NAME="TAB1_A22">
   <VALUE>1</VALUE>
 </ROW>
 <ROW LINE="0" TAB="1" NAME="TAB1_A020">
   <VALUE>-140</VALUE>
 </ROW>
 <ROW LINE="1" TAB="1" NAME="RECNO">
   <VALUE>1</VALUE>
```

```
 </ROW>
                                     <ROW LINE="1" TAB="1" NAME="TAB1_A3">
                                      <VALUE>Фольга алюмінієва харчова</VALUE>
                                     </ROW>
        МІЙ ЕЛЕКТРОННИЙ ДОКУМЕНТ
                                     <ROW LINE="1" TAB="1" NAME="TAB1_A4">
                                       <VALUE>шт</VALUE>
                                     </ROW>
                                     <ROW LINE="1" TAB="1" NAME="TAB1_A5">
           <VALUE>30</VALUE>
         </ROW>
         <ROW LINE="1" TAB="1" NAME="TAB1_A6">
           <VALUE>35</VALUE>
         </ROW>
         <ROW LINE="1" TAB="1" NAME="TAB1_A31">
           <VALUE>7607111100</VALUE>
         </ROW>
         <ROW LINE="1" TAB="1" NAME="TAB1_A41">
           <VALUE>2009</VALUE>
         </ROW>
         <ROW LINE="1" TAB="1" NAME="TAB1_A01">
           <VALUE>1</VALUE>
         </ROW>
         <ROW LINE="1" TAB="1" NAME="TAB1_A011">
           <VALUE>20</VALUE>
         </ROW>
         <ROW LINE="1" TAB="1" NAME="TAB1_A013">
           <VALUE>1050</VALUE>
         </ROW>
         <ROW LINE="1" TAB="1" NAME="TAB1_A">
           <VALUE>2</VALUE>
         </ROW>
         <ROW LINE="1" TAB="1" NAME="TAB1_A21">
           <VALUE>102</VALUE>
         </ROW>
         <ROW LINE="1" TAB="1" NAME="TAB1_A22">
           <VALUE>1</VALUE>
         </ROW>
         <ROW LINE="1" TAB="1" NAME="TAB1_A020">
           <VALUE>210</VALUE>
         </ROW>
       </DOCUMENT>
     </CARD>
   </ORG>
\langle/ZVIT>
```